## IC 2085 nach Oberstdorf

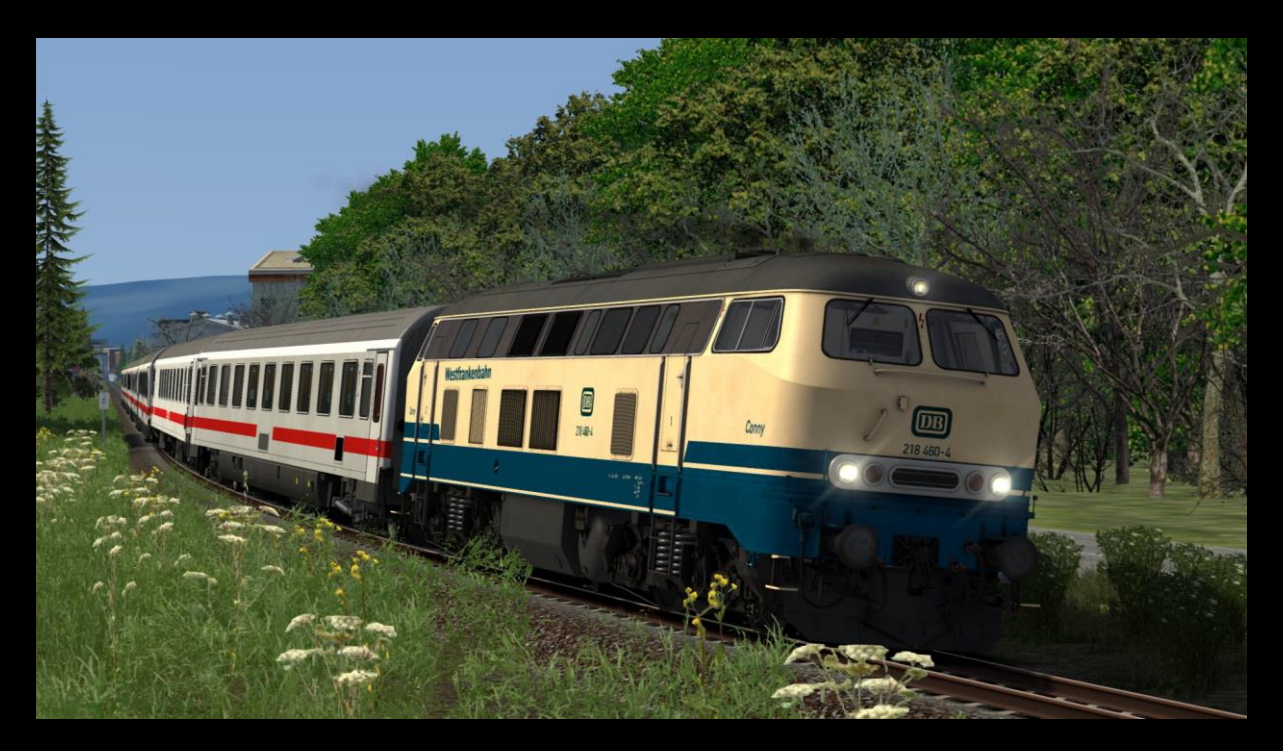

## Servus Kollege!

Du wurdest soeben aus deiner Bereitschaft gerufen, da die Zuglok des IC 2085 (Hamburg-Altona - Oberstdorf) einen schadhaften Luftpresser hat und die Hauptluftleitung nicht mehr auffüllen kann. Der Zug steht aktuell in Immenstadt und kann nicht weiterfahren. Zudem sind grade Schulferien und der IC sollte möglichst nicht ausfallen.

Du stehst nun mit der 218 460-4 in Kempten und sollst gleich nach Immenstadt fahren, um das letzte Stück nach Oberstdorf zu übernehmen.

## Für das Szenario wird folgendes benötigt:

Payware

[3DZug IC Mod](https://www.3dzug.de/product_info.php?info=p574_intercity-mod.html)

[3DZug Verkehrspack Güterwagen](https://www.3dzug.de/product_info.php?language=de&info=p276_verkehrspack-gueterwagen.html)

[Allgäubahn](http://www.rsslo.com/product/allgaubahn-route/)

[BR 285](https://www.rsslo.com/product/traxx-de-br-285/)

[BR 612](https://store.steampowered.com/app/562387/Train_Simulator_DB_BR_612_DMU_AddOn/?l=german)

[BR 642](https://store.steampowered.com/app/500245/Train_Simulator_DB_BR_642_DMU_AddOn/)

[BR 643](https://www.rsslo.com/product/bombardier-talent-br-643/)

[BR 628.2](https://www.railtraction.eu/train-simulator/multiple-units/diesel-multiple-units/br-6282.html)

[TTB Szenariopack 2 und 3](https://www.trainteamberlin-shop.de/rw-szenariopacks/)

vR [BR 218 BlBe](https://virtual-railroads.de/de/expertline/243-db-br218-vrot-expertline.html)

Freeware

[Allgäubahn Regenerated v1.0](https://rail-sim.de/forum/filebase/entry/4388-allg%C3%A4ubahn-regenerated-v1-0/)

[BR 245 SOB Repaint](https://rail-sim.de/forum/filebase/entry/6467-stws-br-245-s%C3%BCdostbayernbahn-inkl-zza/)

[BR 285 Captrain Repaint](https://rail-sim.de/forum/filebase/entry/2881-rsslo-br285-captrain-repaint-pack-by-2fast4ooou/)

[BR 612 Repaint](https://rail-sim.de/forum/filebase/entry/1748-stws-rsslo-br-612-repaint-pack/) Pack

[BR 628.2 Verschmutzt Repaint](https://rail-sim.de/forum/filebase/entry/7993-stws-br-628-2-verschmutzt/)

[BR 642 Bahnland Bayern Repaint](https://rail-sim.de/forum/filebase/entry/4389-br-642-bahnlandbayern/)

[TTB Bonuspacks](https://www.trainteam.berlin/index.php?seite=downloads&code=show_cat&id_cat=39&cat_name=Bonuspacks)

[vR BR 218 460-4](https://rail-sim.de/forum/filebase/entry/6820-vr-br218-460-4-westfrankenbahn-conny-repaint/) "Conny" Repaint

## Installation: Die RWP-Datei mit Utilities.exe installieren. Viel Spaß mit dem Szenario wünscht Malte Jensen  $@$